### **FILE BINARI**

**Un file binario è una pura sequenza di byte,** senza alcuna strutturazione particolare

• **È un'astrazione di memorizzazione assolutamente generale, usabile per memorizzare su file informazioni di qualsiasi natura**

snapshot della memoria

 $\triangleright$  rappresentazioni interne binarie di numeri

immagini, audio, musica, …

… volendo, anche caratteri

• I file di testo non sono indispensabili: sono semplicemente comodi

#### **FILE BINARI**

- **Un file binario è una sequenza di byte**
- Può essere usato per archiviare su memoria di massa **qualunque tipo di informazione**
- Input e output avvengono sotto forma di una **sequenza di byte**
- **La fine del file è SEMPRE rilevata in base all'esito delle operazioni di lettura**
	- **non ci può essere EOF**, perché un file binario non è una sequenza di caratteri
	- qualsiasi byte si scegliesse come marcatore, potrebbe sempre capitare nella sequenza

#### **FILE BINARI**

Poiché un file binario è una sequenza di byte, sono fornite due funzioni per **leggere e scrivere sequenze di byte**

- •**fread() legge una sequenza di byte**
- •**fwrite() scrive una sequenza di byte**

### **OUTPUT BINARIO: fwrite()**

**Sintassi:**

**int fwrite(addr, int dim, int n, FILE \*f);**

- **scrive sul file <sup>n</sup> elementi**, ognuno grande **dim** byte (complessivamente, scrive quindi n\*dim byte)
- gli elementi da scrivere vengono **prelevati dalla memoria a partire dall'indirizzo addr**
- **restituisce il numero di elementi (non di byte) effettivamente scritti**, che possono essere meno di n

### **INPUT BINARIO: fread()**

**Sintassi:**

**int fread(addr, int dim, int n, FILE \*f);**

- **legge dal file <sup>n</sup> elementi**, ognuno grande **dim** byte (complessivamente, <u>*tenta di leggere*</u> quindi n\*dim byte)
- gli elementi da leggere vengono **scritti in memoria a partire dall'indirizzo addr**
- **restituisce il numero di elementi (non di byte) effettivamente letti**, che possono essere meno di n se il file finisce prima. **Controllare il valore restituito è il SOLO MODO per sapere che cosa è stato letto, e in particolare per scoprire se il file è terminato**

#### **ESEMPIO 1**

Salvare su un file binario **numeri.dat** il contenuto di un array di dieci interi

```
#include <stdio.h>
#include <stdlib.h>int main(void){FILE *fp;
int vet[10] = {1,2,3,4,5,6,7,8,9,10};if ((fp = fopen("numeri.dat","wb"))==NULL)ext{ext}(1); /* Err\frac{1}{2} di apertura */
  fwrite(vet, sizeof(int), 10, fp);fclose(fp);} sizeof() è essenziale per la portabilità del 
                sorgente: la dimensione di int non è fissaIn alternativa:
fwrite(vet, 10*sizeof(int), 1, fp)
```
## **ESEMPIO 2**

Leggere da un file binario **numeri.dat** una sequenza di interi, scrivendoli in un array

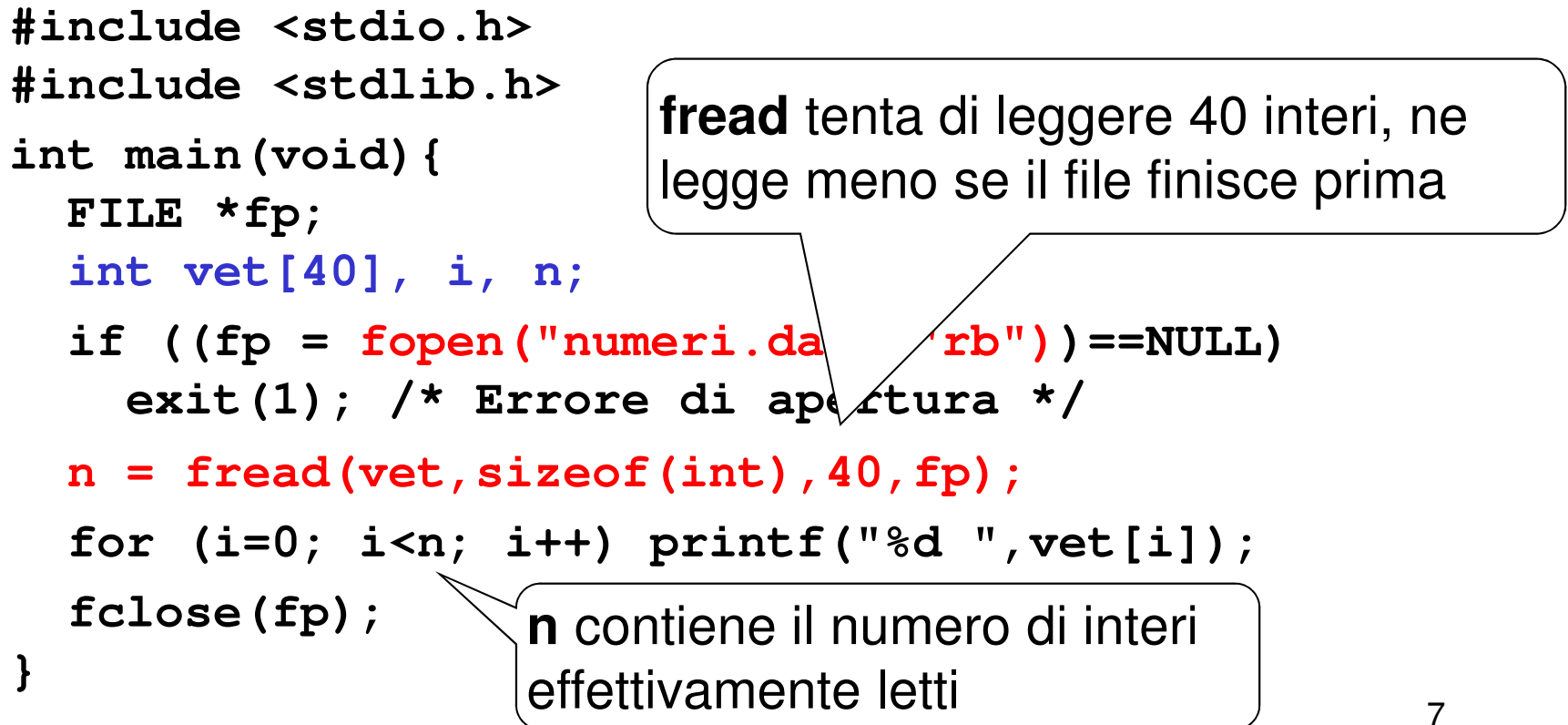

#### **ESEMPIO 3**

Scrivere su un file di caratteri **testo.txt** una sequenza di caratteri

```
\lambda#include <stdio.h>
#include <stdlib.h>int main(void){
FILE *fp; int n;
char msg[] = "Ah, l'esame\nsi avvicina!";if ((fp = fopen("testo.txt","wb"))==NULL)exit(1); /* Errore di apertura */ fwrite(msg, strlen(msg)+1, 1, fp);fclose(fp);} Un carattere in C ha sempre size=1
Scelta: salvare anche terminatore stringaDopo averlo creato, provare ad aprire questo file con un editor qualunque
```
### **ESEMPIO 4: OUTPUT DI NUMERI**

L'uso di file binari consente di rendere evidente la differenza fra la **rappresentazione interna** di un numero e la sua **rappresentazione esterna**come stringa di caratteri in una certa base

- Supponiamo che sia **int x = 31466;**
- Che differenza c'è fra: **fprintf(file,"%d", x);fwrite(&x, sizeof(int), 1, file);**

#### **ESEMPIO 4: OUTPUT DI NUMERI**

- Se **x** è un intero che vale **31466**, internamente la sua rappresentazione è (su 16 bit): **01111010 11101010**
- **fwrite() emette direttamente tale sequenza,**  scrivendo quindi i **due byte** sopra indicati
- **fprintf()** invece **emette la sequenza di caratteri ASCII** corrispondenti alla rappresentazione esterna del numero 31466, ossia i **cinque byte**

**00110011 00110001 00110100 00110110 00110110**

Se **per sbaglio** si emettessero **su un file di testo** (o su video) direttamente i due byte: **01111010 11101010** si otterrebbero i caratteri corrispondenti al codice ASCII di quei byte: **êz**

#### **ESEMPIO 5: INPUT DI NUMERI**

Analogamente, che differenza c'è fra**fscanf(file, "%d", &x);** e**fread(&x, sizeof(int), 1, file);**

nell'ipotesi che il file (di testo) contenga la sequenza di caratteri **"23"**?

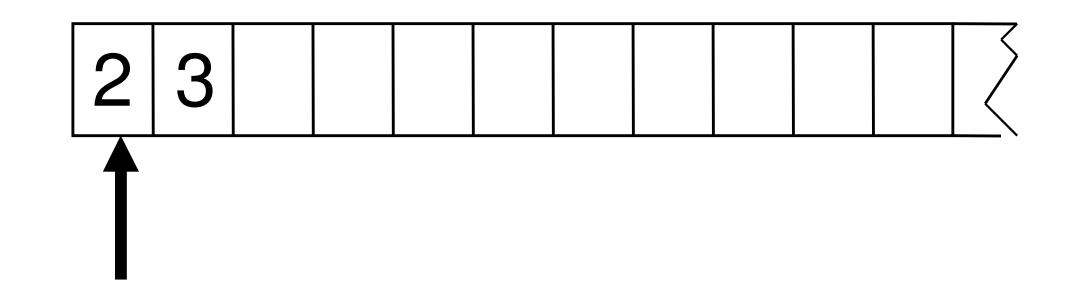

### **ESEMPIO 5: INPUT DI NUMERI**

# **fscanf()** preleva la **stringa di caratteri ASCII**

**00110010 00110011** carattere '3' carattere '2'

che costituisce la <u>rappresentazione esterna</u> del numero, e la **converte** nella corrispondente rappresentazione interna, ottenendo i due byte:

**00000000 00010111**

che rappresentano in binario il valore **ventitre**

### **ESEMPIO 5: INPUT DI NUMERI**

## **fread()** invece **preleverebbe i due byte**

**00110010 00110011** carattere '3' carattere '2'

#### **credendoli già la rappresentazione interna di un numero,** senza fare alcuna conversione

In questo modo sarebbe inserita nella variabile x esattamente la sequenza di byte sopra indicata, che verrebbe quindi interpretata come il numero **tredicimilacentosei**

È dato un file binario **people.dat** i cui record rappresentano ciascuno i dati di una persona, secondo il seguente formato:

- **cognome** (al più 30 caratteri)
- **nome** (al più 30 caratteri)
- **sesso** (un singolo carattere, **'M'** <sup>o</sup>**'F'** )
- **anno di nascita**

Si noti che la **creazione del file binario deve essere sempre fatta da programma**, mentre per i file di testo può essere fatta con un text editor (che produce sempre e solo file di testo)

È necessario scrivere un programma che lo crei strutturandolo in modo che ogni record contenga una

```
struct persona{

char cognome[31], nome[31], sesso[2];int anno;};
```
I dati di ogni persona da inserire nel file vengono richiesti all'utente tramite la funzione **leggiel()** che non ha parametri e restituisce come valore di ritorno la **struct persona** letta. Quindi il prototipo è:

```
struct persona leggiel();
```

```
struct persona leggiel(){struct persona e;printf("Cognome ? ");
     scanf("%s", e.cognome);
     printf("\n Nome ? ");
     scanf("%s",e.nome);
printf("\nSesso ? ");
     scanf("%s",e.sesso);
printf("\nAnno nascita ? ");
     scanf("%d", &e.anno);
     return e;
```
**}**

```
#include <stdio.h>
#include <stdlib.h>struct persona{
char cognome[31], nome[31], sesso[2];int anno;};
struct persona leggiel();int main(void){
FILE *f; struct persona e; int fine=0;f=fopen("people.dat", "wb");while (!fine)
{ e=leggiel();
fwrite(&e,sizeof(struct persona),1,f);printf("\nFine (SI=1, NO=0)?");scanf("%d", &fine);}
fclose(f); }
```
L'esecuzione del programma precedente crea il file binario contenente i dati immessi dall'utente.Solo a questo punto il file può essere utilizzato

Il file **people.dat** non è visualizzabile tramite un text editor: questo sarebbe il risultato

rossi >  $\frac{1}{y}$   $\ddot{y}$  @  $\left| T \right|$   $\frac{-8}{9}$   $\sigma$   $\frac{1}{x}$   $\frac{3}{x}$  mario  $\frac{1}{x}$ 

Ora si vuole scrivere un programma che

- legga record per record i dati dal file
- ponga i dati in un array di <u>*persone*</u>
- … (poi svolgeremo elaborazioni su essi)

1) Definire una struttura di tipo **persona**

**Occorre definire una struct adatta a ospitare i dati elencati:**

- **cognome**→ array di 30+1 caratteri
- **nome**→ array di 30+1 caratteri
- **sesso**→ array di 1+1 caratteri
- **anno di nascita** → un intero

```
struct persona{

char cognome[31], nome[31], sesso[2];int anno;};
```
2) definire un array di **struct persona**3) aprire il file in lettura

```
int main(void) {
struct persona v[DIM];
FILE* f = fopen("people.dat", "rb");if (f==NULL) { 
printf("Il file non esiste");
exit(1); /* terminazione del programma */
```
**}**

**}**

**...**

4) leggere i record dal file, e porre i dati diogni persona in una cella dell'array

#### **Come organizzare la lettura?**

**int fread(addr, int dim, int n, FILE \*f);**

- legge dal file**n** elementi, ognuno grande **dim** byte (complessivamente, legge quindi n\*dim byte)
- gli elementi da leggere vengono scritti in memoria a partire dall'indirizzo **addr**

#### **Uso fread()**

```
#define DIM 30
#include <stdio.h>
#include <stdlib.h>struct persona{
char cognome[31], nome[31], sesso[2];int anno;};int main(void) {
struct persona v[DIM]; int i=0; FILE* f;
 if ((f=fopen("people.dat", "rb"))==NULL) {
printf("Il file non esiste!"); exit(1); }while(fread(&v[i],sizeof(struct persona),1,f)>0)i++;}
```
#### **Che cosa far leggere a fread()?**

Se vogliamo, anche l'intero vettore di strutture: unica lettura per **DIM** record (solo se sappiamo a priori che i record da leggere sono **esattamente DIM**)

**fread(v,sizeof(struct persona),DIM,f)**

```
#define DIM 30
#include <stdio.h>
#include <stdlib.h>struct persona{
char cognome[31], nome[31], sesso[2];int anno;};int main(void) {
struct persona v[DIM]; int i=0; FILE* f;
 if ((f=fopen("people.dat", "rb"))==NULL) {
printf("Il file non esiste!"); exit(1); }fread(v,sizeof(struct persona),DIM,f);}
```
# **Files ad accesso sequenziale:**

- –Se vengono modificati i dati possono essere distrutti.
- I campi possono variare in dimensione
	- (non sono la rappresentazione interna)
	- <sup>1</sup>, 34, -890 sono tutti interi int, ma possono avere differenti rappresentazioni.

300 White 0.00 400 Jones 32.87 (vecchio valore)

Se vogliamo cambiarlo:

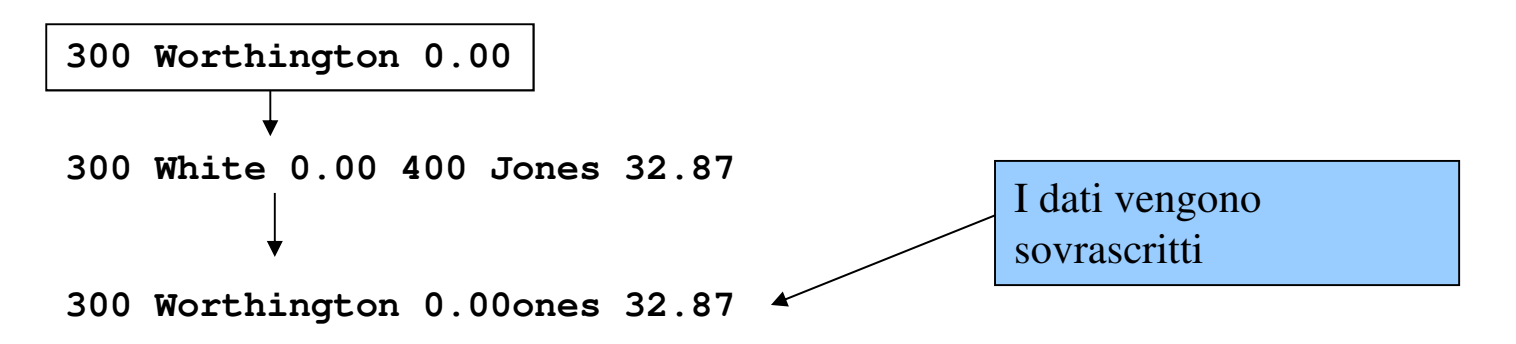

# **Files ad accesso diretto**

- • Files ad accesso diretto:
	- Accedono i record individualmente e direttamente
	- I dati possono essere inseriti senza distruggere altri dati
	- I dati precedenti possono essere modificati o cancellati.
- • Realizzati usando record di lunghezza fissa
	- ( I files sequenziali non hanno lunghezza fissa

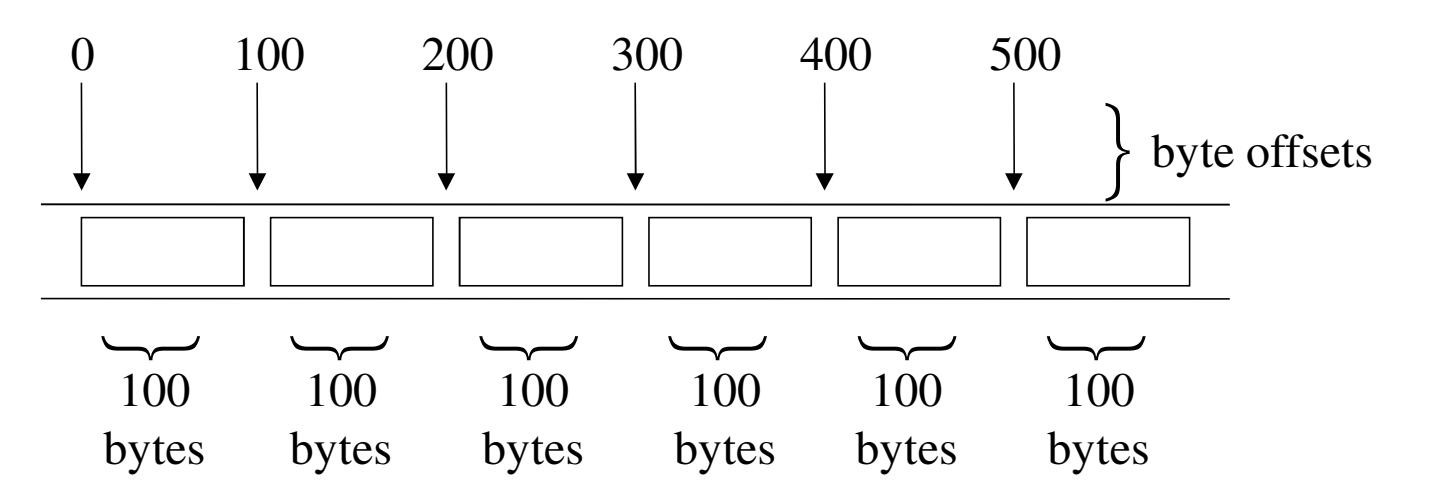

#### **Creare un file ad accesso diretto (binario)**

- Dati:
	- – Non sono formattati (sono solo bytes)
		- Tutti i dati dello stesso tipo usano la stessa memoria (**int**, per esempio)
		- Tutti i record dello stesso tipo hanno la stessa lunghezza
		- I dati sono "illeggibili" per l'utente

```
1 /* Fig. 11.11: fig11_11.c
2 Creating a randomly accessed file sequentially */
3 #include <stdio.h>
4 5 /* clientData structure definition */ clientData structure definition */6 struct clientData {

7 int acctNum; /* account number */ number */8 char lastName 15 1: /* account last name */

9 char firstName[ 10 ]; /* account first name */ */10 double balance; /* account balance */ account balance */11 }; /* end structure clientData */
12 13 int main()
14 { 15 int i; /* counter */ */16 17 /* create clientData with no information */
18 struct clientData blankClient = { 0, "", "", 0.0 };19 20      FILE *cfPtr; /* credit.dat file pointer */
21 22 \frac{1}{2} /* fopen opens the file; exits if file cannot be opened */
23 if ( ( cfPtr = fopen( "credit.dat", "wb" ) ) == NULL ) {
24 printf( "File could not be opened.\ could opened.\n" );
25 } /* end if */
```

```
26 else { 27 28 \frac{1}{2} /* output 100 blank records to file */
29 for ( i = 1; i <= 100; i++ ) {

30 fwrite( &blankClient, fwrite( sizeof( struct clientData ), 1, cfPtr ); , cfPtr ); 
31 } /* end for */32 33 fclose ( cfPtr ); /* fclose closes the file */ /* fclose closes the file */34 } /* end else */ */35 36       return 0; /* indicates successful termination */
37 38 } /* end main */
```
#### **Posizionamento del pntatore di posizione all'interno del file**

- • fseek
	- –Setta il file position pointer ad una certa posizione
	- – fseek( *pointer, offset, symbolic\_constant* );
		- *pointer* puntatore al file
		- *offset* file position pointer (0 e` la prima locazione del file)
		- *symbolic\_constant* specifica da dove partire
		- SEEK\_SET dall'inizio del file
		- SEEK\_CUR dalla corrente locazione
		- SEEK\_END alla fine del file

# File position pointer

- **Links of the Common**  File position pointer
	- Indica la posizione da cui leggere/scrivere I prossimi byte
	- Non un puntatore, ma un valore intero (specifica locazioni di bytes)
	- E` anche chiamato byte offset
- – rewind( cfPtr )
	- Riposiziona il file position pointer all'inizio del file (byte 0).

```
1 /* Fig. 11.12: fig11_12.c
2 Writing to a random access file */
3 #include <stdio.h>
4 5 /* clientData structure definition */ /* */6 struct clientData {
7 int acctNum; /* account number */ account  ount */ 
8 char lastName [15 ]; /* account last name */
9 char firstName [ 10 ]; /* account first name */
10 double balance; /* account balance */
11 }; /* end structure clientData */ /* end structure */12 13 int main() 14 { 15 FILE *cfPtr; /* credit.dat file pointer */ credit.dat */16 17 /* create clientData with no information */
18 struct clientData client = { 0, "", "", 0.0 };19 20 1. /* fopen opens the file; exits if file cannot be opened */ pened \frac{1}{2}21 if ( ( cfPtr = fopen('credit.data'', "rb+") ) == NULL ) {
22 printf( "File could not be opened.\ not opened.\n" );
23 } /* end if */ */24 else { 25
```

```
26 		/* require user to specify account number */
27 printf( "Enter account number"
28 " ( 1 to 100, 0 to end input )\n? " );
29 Scanf( "%d", &client.acctNum ):
30 31         /* user enters information, which is copied into file */
32 while ( client.acctNum != 0 ) { 33 34 /* user enters last name, first name and balance */35 printf( "Enter lastname, firstname, balance\ balance\n? " );
36 37 1992 12 Set record lastName, firstName and balance value */
38 fscanf( stdin, "%s%s%lf", client.lastName, , 39 client.firstName, &client.balance );40 41 /* seek position in file of user- /* seek position user-specified record */ specified */ */ 
42 fseek( cfPtr, ( client.acctNum - 1 ) *
43 sizeof( struct clientData ), SEEK_SET ); ), );44 45                <mark>/* write user-specified information in file */</mark>
46 fwrite( &client, fwrite( &client, sizeof( struct clientData ), 1, cfPtr ); , );fPtr ); 
47 48 /* enable user to specify another account number */49 printf( "Enter account number\ number\n? " );
50 scanf( "%d", &client.acctNum ); , &client.acctNum );
```

```
51 } /* end while */ /* while */52 53 fclose( cfPtr ); /* fclose closes the file */ /* closes the */54 } /* end else */ else */55 56 return 0; /* indicates successful termination */ /* indicates successful */
57 58 } /* end main */ end main */
```

```
Enter account number ( 1 to 100, 0 to end input )? 37
Enter lastname, firstname, balance? Barker Doug 0.00
Enter account number? 29
Enter lastname, firstname, balance? Brown Nancy -24.54
Enter account number? 96
Enter lastname, firstname, balance? Stone Sam 34.98
Enter account number? 88
Enter lastname, firstname, balance? Smith Dave 258.34
Enter account number? 33
Enter lastname, firstname, balance? Dunn Stacey 314.33
Enter account number? 0
```
# Program Output

# **Struttura in memoria**

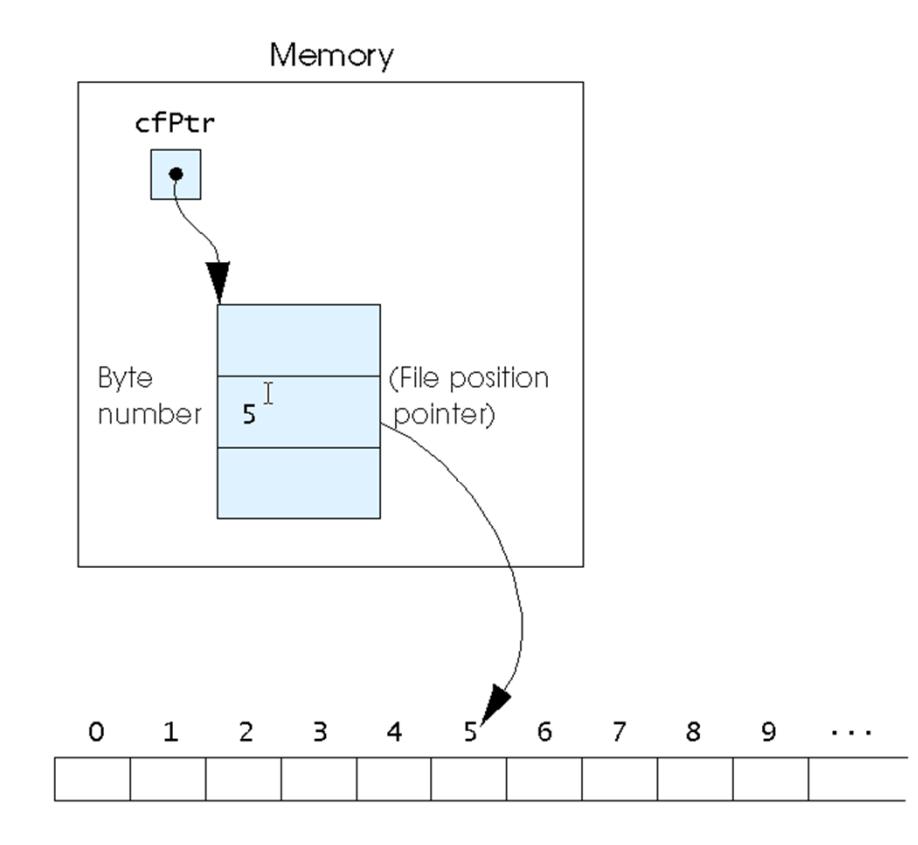

Fig. 11.14 The file position pointer indicating an offset of 5 bytes from the beginning of the file.

```
1 /* Fig. 11.15: fig11 15.c
2 Reading a random access file sequentially */
3 #include <stdio.h>
4 5 /* clientData structure definition */ */6 struct clientData { {
7 int acctNum; acctNum; /* account number */ account number */8 char lastName[ 15 ]; /* account last name */
9      <mark>char firstName[ 10 ]; /* account first name */</mark>
10 double balance; /* account balance */
11 }; /* end structure clientData */
12 13 int main()
14 { 15 FILE *cfPtr; /* credit.dat file pointer */ /* credit.dat */16 17 /* create clientData with no information */
18 Struct clientData client = { 0, "", "", 0.0 };
19 20 1 /* fopen opens the file; exits if file cannot be opened */
21 if ( \overline{C} cfPtr = fopen( "credit.dat", "rb") ) == NULL ) {
22 printf( "File could not be opened.\ "File opened.\n" );
23 } /* end if */ */
```

```
24 else { 
25 printf( "%-6s%-16s%-11s%10s 11s%10s 11s%10s\n", "Acct", "Last Name",
26 "First Name", "Balance" );27 28 		/* read all records from file (until eof) */
29 while ( !feof( cfPtr ) ) { ( cfPtr ) ) 30 fread( &c &c &client, sizeof( struct clientData ), 1, cfPtr ); , );
31 32 /* display record */ /* display record */33 if ( client.acctNum != 0 ) {34 printf( "%-6d%-16s%-11s%10.2f 11s%10.2f11s%10.2f\n", 
35 client.acctNum, client.lastName, 36 client.firstName, client.balance );
37 } /* end if */ end */38 39 } /* end while */ /* end while */40 41 fclose( cfPtr ); /* fclose closes the file */
42 } /* end else */ /* end else */43 44 return 0; /* indicates successful termination */
45 46 } /* end main */
```
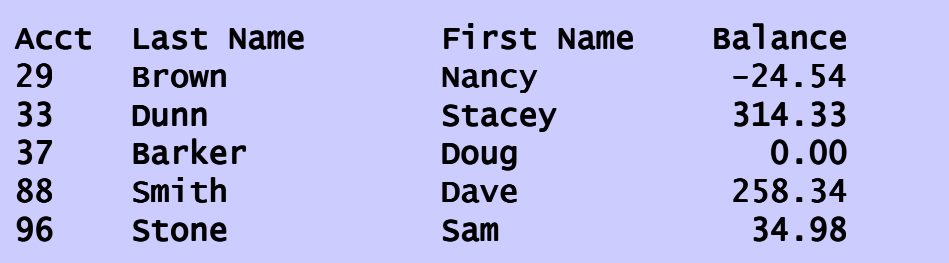

# Program Output